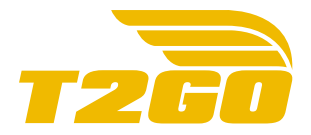

## Política de cookies (https://app.train2go.com/)

## ¿QUÉ SON LAS COOKIES?

Las cookies son pequeños archivos de texto que se instalan en el navegador del ordenador del USUARIO para registrar su actividad enviando una identificación anónima que se almacena en el mismo, con la finalidad de que la navegación sea más sencilla, permitiendo por ejemplo, el acceso a los USUARIOS que se hayan registrado previamente, el acceso a las áreas, servicios o promociones reservados exclusivamente a ellos sin tener que registrarse en cada visita. Se pueden utilizar también para medir la audiencia, parámetros del tráfico y navegación, tiempo de sesión, y/o controlar el progreso y número de entradas. Las cookies se asocian únicamente a un usuario anónimo y su ordenador o dispositivo y no proporcionan referencias que permitan conocer sus datos personales.

## ¿PARA QUÉ UTILIZA LAS COOKIES ESTA PÁGINA WEB Y CUÁLES SON?

Esta página Web utiliza las cookies para una serie de finalidades, incluidas:

- Publicidad: se utilizan este tipo de cookies para hacer que la publicidad sea más atractiva para los usuarios y más valiosa para los editores y anunciantes. Las cookies suelen utilizarse para seleccionar anuncios basados en contenido que es relevante para un usuario, mejorar los informes de rendimiento de la campaña y evitar mostrar anuncios que el usuario ya haya visto.
- Preferencias: Estas cookies permiten que nuestros sitios web recuerden información que cambia el aspecto o el comportamiento del sitio como, por ejemplo, tu idioma preferido o la región en la que te encuentras. Por ejemplo, al recordar tu región, un sitio web puede proporcionarte noticias sobre el tráfico o boletines meteorológicos locales. Estas cookies también te permiten cambiar el tamaño del texto, la fuente y otras partes de las páginas web que puedes personalizar.
- Análisis: son aquellas cookies que bien, tratadas por nosotros o por terceros, nos permiten cuantificar el número de usuarios y así realizar la medición y análisis estadístico de la utilización que hacen los usuarios del servicio. Para ellos se analiza su navegación en nuestra página web con el fin de mejorar la experiencia del usuario.
- Técnicas: son aquellas cookies que permiten al usuario la navegación a través de la página web y la utilización de las diferentes opciones o servicios que en ella existan.

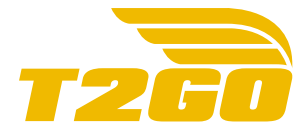

El detalle de las cookies utilizadas en esta página web es el siguiente:

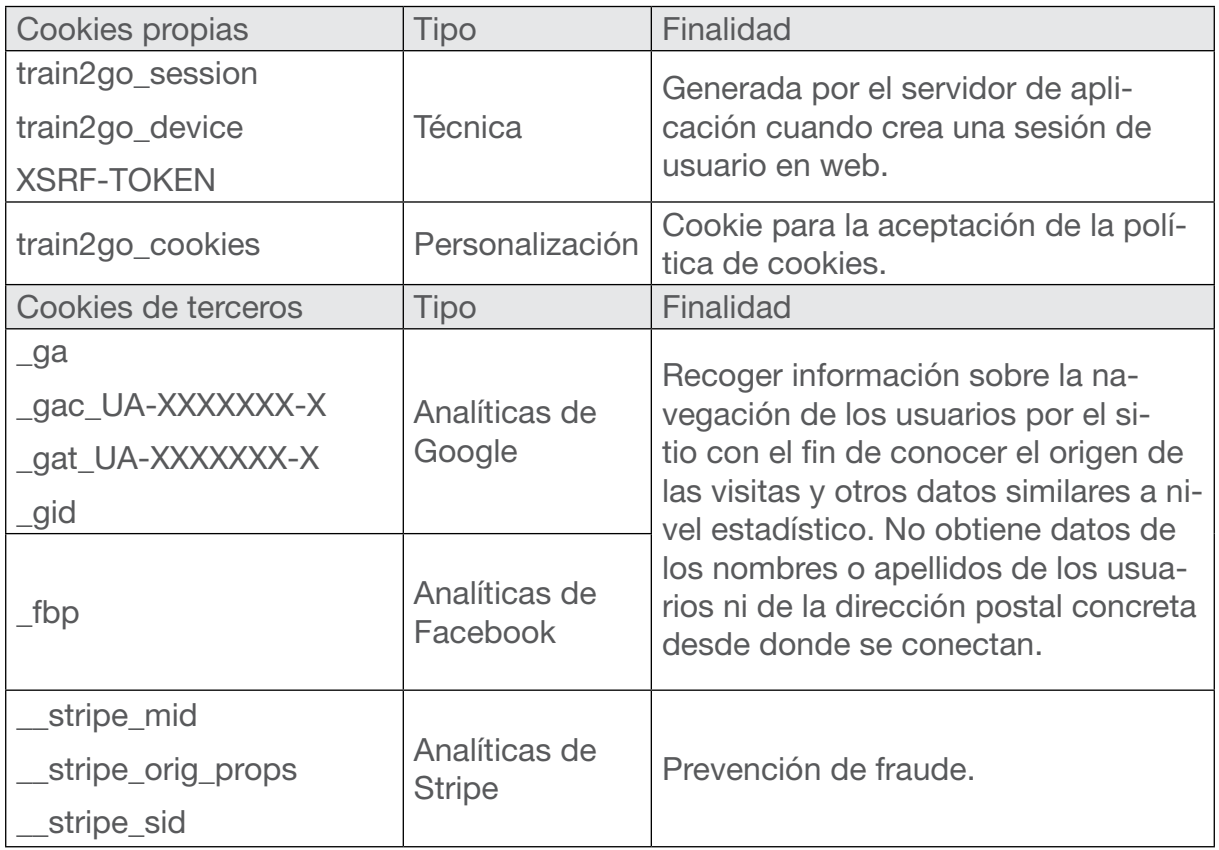

## ¿CÓMO DESACTIVAR O ELIMINAR LAS COOKIES?

Puede usted permitir, bloquear o eliminar las cookies instaladas en su equipo mediante la configuración de las opciones del navegador instalado en su ordenador.

- Firefox: [https://support.mozilla.org/es/kb/habilitar-y-deshabilitar-coo](https://support.mozilla.org/es/kb/habilitar-y-deshabilitar-cookies-que-los-sitios-we)[kies-que-los-sitios-we](https://support.mozilla.org/es/kb/habilitar-y-deshabilitar-cookies-que-los-sitios-we)
- Chrome: <https://support.google.com/accounts/answer/61416?hl=es>
- Explorer: [https://support.microsoft.com/es-es/topic/eliminar-y-administrar-coo](https://support.microsoft.com/es-es/topic/eliminar-y-administrar-cookies-168dab11-0753-043d-7c16-ede5947fc64d)[kies-168dab11-0753-043d-7c16-ede5947fc64d](https://support.microsoft.com/es-es/topic/eliminar-y-administrar-cookies-168dab11-0753-043d-7c16-ede5947fc64d)
- Otros navegadores: consulte la documentación del navegador que tenga instalado.